# **CIS 500**

Software Foundations Fall 2002

21 October

#### Administrivia

- Missing HW5s have been found
- Notes on exam
  - Graded exams and answer key available from Christine (in 556)
  - Rough grade breakdown:
    - 65-80 points: A (32%)
    - 50-64 points: B (35%)
    - 35-49 points: C (19%)
    - <34 points: D/F (14%)
    - 60+ points is on-target for WPE-I
  - This exam mostly focused on the more "mechanical" aspects of the material we have seen. Future exams will be more focused on concepts (i.e., there will be more questions like 8, 9, 10, and 12).
- ♦ Grading questions? See your TA.

### Sums - example

```
PhysicalAddr = {firstlast:String, addr:String}
VirtualAddr = {name:String, email:String}
Addr = PhysicalAddr + VirtualAddr

inl : "PhysicalAddr → PhysicalAddr+VirtualAddr"

inr : "VirtualAddr → PhysicalAddr+VirtualAddr"

getName = λa:Addr.

case a of
   inl x ⇒ x.firstlast
   | inr y ⇒ y.name;
```

### New syntactic forms

```
terms
                                                   tagging (left)
inl t
                                                   tagging (right)
inr t
case t of inl x \Rightarrow t \mid inr x \Rightarrow t
                                                   case
                                                 values
                                                   tagged value (left)
inl v
                                                   tagged value (right)
inr v
                                                 types
                                                   sum type
T+T
```

#### New typing rules

 $\Gamma \vdash t \, : \, \mathtt{T}$ 

$$\frac{\Gamma \vdash t_1 : T_1}{\Gamma \vdash \text{inl } t_1 : T_1 + T_2}$$
 (T-INL)

$$\frac{\Gamma \vdash t_1 : T_2}{\Gamma \vdash inr \ t_1 : T_1 + T_2}$$
 (T-INR)

$$\begin{array}{c} \Gamma \vdash t_0 : T_1 + T_2 \\ \\ \hline \Gamma, x_1 : T_1 \vdash t_1 : T \quad \Gamma, x_2 : T_2 \vdash t_2 : T \\ \hline \Gamma \vdash \mathsf{case} \ t_0 \ \mathsf{of} \ \mathsf{inl} \ x_1 \! \Rightarrow \! t_1 \ | \ \mathsf{inr} \ x_2 \! \Rightarrow \! t_2 : T \end{array} \tag{T-CASE}$$

New evaluation rules

 $\mathtt{t} \longrightarrow \mathtt{t'}$ 

case (inl 
$$v_0$$
 ) of inl  $x_1 \Rightarrow t_1 \mid \text{inr } x_2 \Rightarrow t_2$  (E-CASEINL) 
$$\longrightarrow [x_1 \mapsto v_0]t_1$$

case (inr 
$$v_0$$
 )
of inl  $x_1 \Rightarrow t_1 \mid \text{inr } x_2 \Rightarrow t_2$  (E-CASEINR)
$$\longrightarrow [x_2 \mapsto v_0]t_2$$

$$\frac{\mathtt{t_1} \longrightarrow \mathtt{t_1'}}{\mathtt{inl} \ \mathtt{t_1} \longrightarrow \mathtt{inl} \ \mathtt{t_1'}} \tag{E-INL}$$

$$\frac{\mathtt{t_1} \longrightarrow \mathtt{t_1'}}{\mathtt{inr} \ \mathtt{t_1} \longrightarrow \mathtt{inr} \ \mathtt{t_1'}} \tag{E-INR}$$

# Sums and Uniqueness of Types

#### Problem:

If t has type T, then inl t has type T+U for every U.

I.e., we've lost uniqueness of types.

#### Possible solutions:

- ♦ "Infer" U as needed during typechecking
- ♦ Give constructors different names and only allow each name to appear in one sum type (requires generalization to "variants," which we'll see next) OCaml's solution
- ♦ Annotate each inl and inr with the intended sum type.

For simplicity, let's choose the third.

### New syntactic forms

inl t as T inr t as T

∨ ∷= ...

inl v as T inr v as T

terms

tagging (left) tagging (right)

values

tagged value (left) tagged value (right)

## New typing rules

$$\Gamma \vdash t : T$$

$$\frac{\Gamma \vdash t_1 : T_1}{\Gamma \vdash \text{inl } t_1 \text{ as } T_1 + T_2 : T_1 + T_2}$$
 (T-INL)

$$\frac{\Gamma \vdash t_1 : T_2}{\Gamma \vdash inr \ t_1 \ as \ T_1 + T_2 : T_1 + T_2}$$
 (T-INR)

#### Evaluation rules ignore annotations:

$$\mathtt{t} \longrightarrow \mathtt{t'}$$

case (inl 
$$v_0$$
 as  $T_0$ )
of inl  $x_1 \Rightarrow t_1 \mid \text{inr } x_2 \Rightarrow t_2$ 

$$\longrightarrow [x_1 \mapsto v_0]t_1$$
(E-CASEINL)

case (inr 
$$v_0$$
 as  $T_0$ )
of inl  $x_1 \Rightarrow t_1 \mid \text{inr } x_2 \Rightarrow t_2$ 

$$\longrightarrow [x_2 \mapsto v_0]t_2$$
(E-CASEINR)

$$\frac{\mathtt{t_1} \longrightarrow \mathtt{t_1'}}{\mathtt{inl} \ \mathtt{t_1} \ \mathtt{as} \ \mathtt{T_2} \longrightarrow \mathtt{inl} \ \mathtt{t_1'} \ \mathtt{as} \ \mathtt{T_2}} \tag{E-INL}$$

$$\frac{\texttt{t}_1 \longrightarrow \texttt{t}_1'}{\texttt{inr} \ \texttt{t}_1 \ \texttt{as} \ \texttt{T}_2 \longrightarrow \texttt{inr} \ \texttt{t}_1' \ \texttt{as} \ \texttt{T}_2} \tag{E-INR}$$

## **Variants**

Just as we generalized binary products to labeled records, we can generalize binary sums to labeled variants.

## New syntactic forms

#### New evaluation rules

 $t \longrightarrow t'$ 

case (
$$$$
 as T) of  $\Rightarrow t_i$   $\stackrel{i\in 1...n}{}$  (E-CASEVARIANT)  $\longrightarrow [x_j\mapsto v_j]t_j$ 

$$\frac{\mathtt{t_i} \longrightarrow \mathtt{t_i'}}{<\mathtt{l_i=t_i}> \text{ as } \mathtt{T} \longrightarrow <\mathtt{l_i=t_i'}> \text{ as } \mathtt{T}} \tag{E-VARIANT)}$$

#### New typing rules

$$\Gamma \vdash t : T$$

$$\begin{array}{c} \Gamma \vdash t_{j} : T_{j} \\ \hline \Gamma \vdash < l_{j} = t_{j} > \text{ as } < l_{i} : T_{i} \stackrel{i \in 1 \dots n}{>} : < l_{i} : T_{i} \stackrel{i \in 1 \dots n}{>} \\ \hline \Gamma \vdash t_{0} : < l_{i} : T_{i} \stackrel{i \in 1 \dots n}{>} \\ \hline \begin{array}{c} \text{for each i} & \Gamma, \ x_{i} : T_{i} \vdash t_{i} : T \\ \hline \Gamma \vdash \text{case } t_{0} \text{ of } < l_{i} = x_{i} > \Rightarrow t_{i} \stackrel{i \in 1 \dots n}{:} \end{array} \end{array}$$

# Examples

# **Options**

Just like in OCaml...

```
OptionalNat = <none:Unit, some:Nat>;
Table = Nat→OptionalNat;
emptyTable = \lambdan:Nat. <none=unit> as OptionalNat;
extendTable =
  \lambdat:Table. \lambdam:Nat. \lambdav:Nat.
     \lambdan:Nat.
        if equal n m then <some=v> as OptionalNat
       else t n;
x = case t(5) of
        \langle none=u \rangle \Rightarrow 999
     | \langle some = v \rangle \Rightarrow v;
```

#### **Enumerations**

# Terminology: "Union Types"

 $T_1+T_2$  is a disjoint union of  $T_1$  and  $T_2$  (the tags inl and inr ensure disjointness)

We could also consider a non-disjoint union  $T_1 \vee T_2$ , but its properties are more complex because it induces an interesting subtype relation...

#### General Recursion

- ♦ In  $\lambda_{\rightarrow}$ , all programs terminate. (Cf. Chapter 12.)
- ♦ Hence, untyped terms like omega and fix are not typable.
- ♦ But we can extend the system with a (typed) fixed-point operator...

20

# Example

```
ff = \(\lambda\text{ie:Nat}\) → Bool.
  \( \lambda\text{x:Nat.} \)
  if iszero x then true
  else if iszero (pred x) then false
  else ie (pred (pred x));

iseven = fix ff;

iseven 7;
```

CIS 500, 21 October

21

#### New syntactic forms

t ::= ... terms

fix t fixed point of t

New evaluation rules

$$\mathtt{t} \longrightarrow \mathtt{t'}$$

$$\begin{array}{c} \text{fix } (\lambda x : T_1 . t_2) \\ \longrightarrow [x \mapsto (\text{fix } (\lambda x : T_1 . t_2))]t_2 \end{array} \tag{E-FIXBETA}$$

$$\frac{\mathtt{t_1} \longrightarrow \mathtt{t_1'}}{\mathtt{fix} \ \mathtt{t_1} \longrightarrow \mathtt{fix} \ \mathtt{t_1'}} \tag{E-Fix}$$

New typing rules

 $\Gamma \vdash t \,:\, \mathtt{T}$ 

$$\frac{\Gamma \vdash \mathtt{t}_1 : \mathtt{T}_1 \rightarrow \mathtt{T}_1}{\Gamma \vdash \mathtt{fix} \ \mathtt{t}_1 : \mathtt{T}_1}$$

(T-FIX)

#### A more convenient form

# Lists

[See book.]

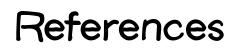

# Mutability

- ♦ In most programming languages, variables are mutable. I.e., a variable provides both
  - \* a name that refers to a previously calculated value
  - \* the possibility of overwriting this value with another (which will be referred to by the same name)
- ♦ In some languages (e.g., OCaml), these two features are kept separate
  - variables are only for naming the binding between a variable and its value is immutable
  - introduce a new class of mutable cells or references
  - \* at any given moment, a reference holds a value (and can be dereferenced to obtain this value)
  - \* a new value may be assigned to a reference

We choose OCaml's style, which is easier to work with formally.

So a variable of type T in most languages (except OCaml) will correspond to a Ref T (actually, a Ref(Option T)) here.

# Examples

[...]

 $\frac{\Gamma \vdash t_1 : T_1}{} \qquad \qquad (T-ReF)$ 

 $\Gamma \vdash \text{ref } t_1 : \text{Ref } T_1$ 

 $\frac{\Gamma \vdash t_1 : Ref T_1}{}$  (T-Deref)

 $\Gamma \vdash !t_1 : T_1$ 

 $\Gamma \vdash t_1 : Ref T_1 \qquad \Gamma \vdash t_2 : T_1$ 

 $\Gamma \vdash t_1 := t_2 : Unit$ 

(T-Assign)